## **Per aggiornare la pagina premere il tasto "F5"**

## **Clicca sulle foto per ingrandire l'immagine**

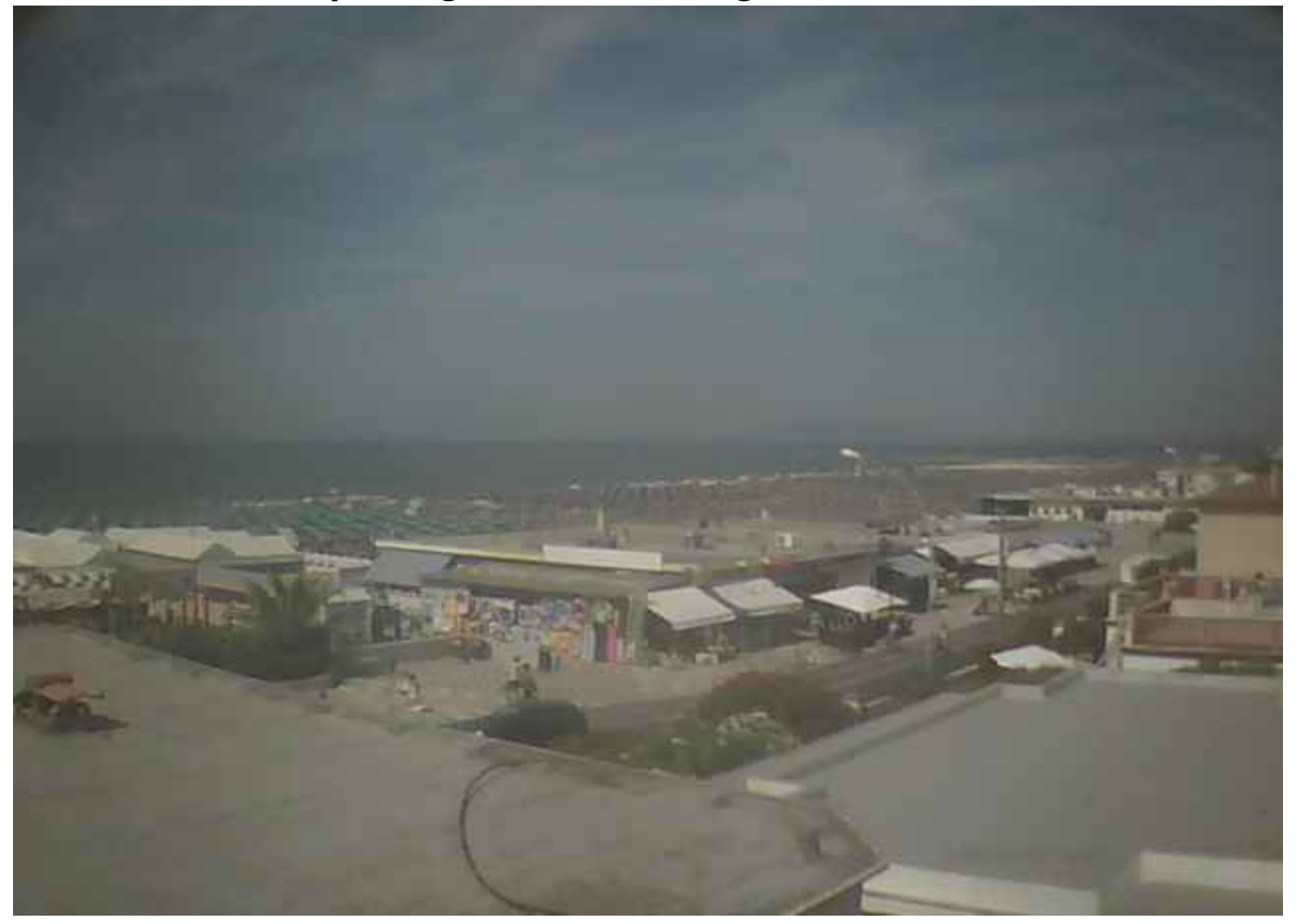

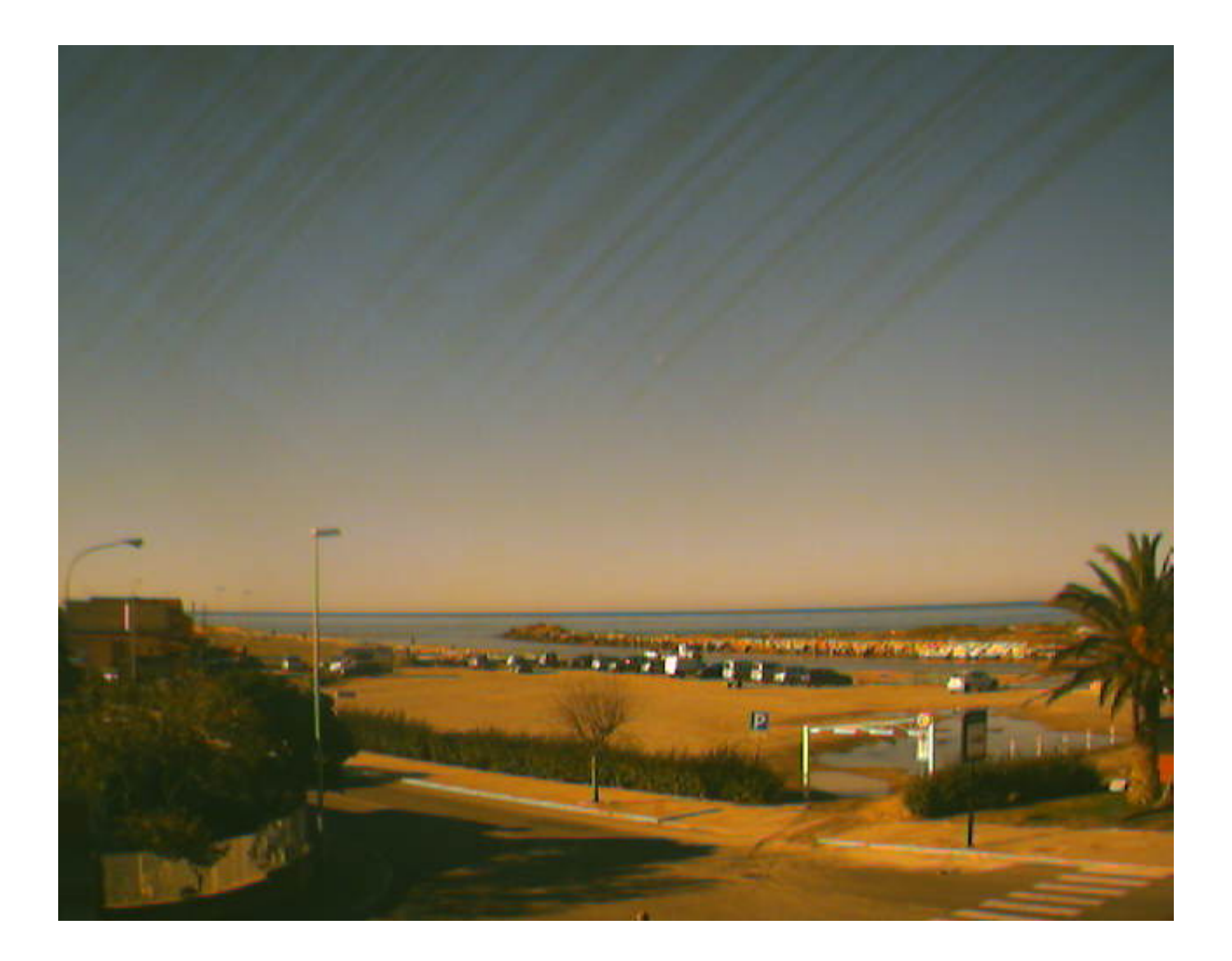